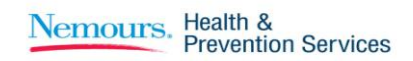

# **HOW TO USE THE NHPS DATACENTER**

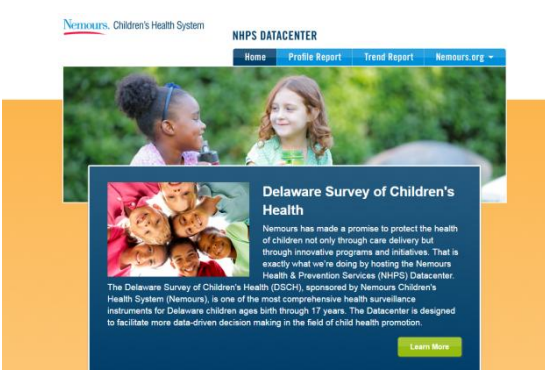

The Nemours Health & Prevention Services (NHPS) Datacenter is the home of the Delaware Survey of Children's Health (DSCH) data. The DSCH, sponsored by Nemours Children's Health System (Nemours) is one of the most comprehensive health surveillance instruments for Delaware children. It provides valuable data on multiple aspects of children's health that can be used to inform data-driven decisions to improve children's health.

Nemours has made a promise to protect the health of children not only through care delivery but through innovative programs and initiatives. That is exactly what we're doing by hosting the NHPS Datacenter. The NHPS Datacenter – which can be accessed at datacenter.nemours.org – makes the results from the DSCH easily accessible to anyone interested in informing program development, guiding children's health initiatives, and/or monitoring health indicators. On the Datacenter, users can:

- **Read data briefs** synthesizing DSCH findings on a variety of health topics;
- **Explore health topics,** such as general health status, body weight (including overweight and obesity), parental perception of a child's weight, healthy eating, active living, and neighborhood characteristics; and
- **View data** by location (county and city level) as well as demographic characteristics, such as age group, gender, and racial/ethnic group.

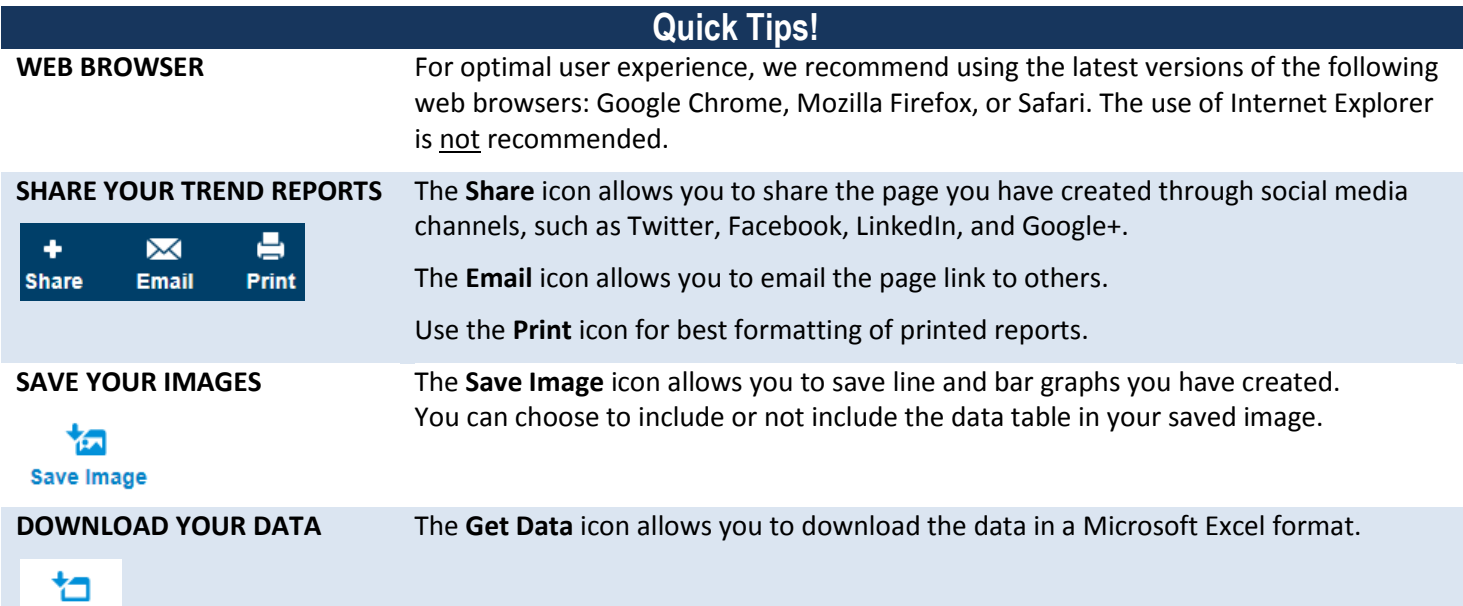

**Get Data** 

#### Nemours. Health & **Prevention Services**

## **Create a Profile Report**

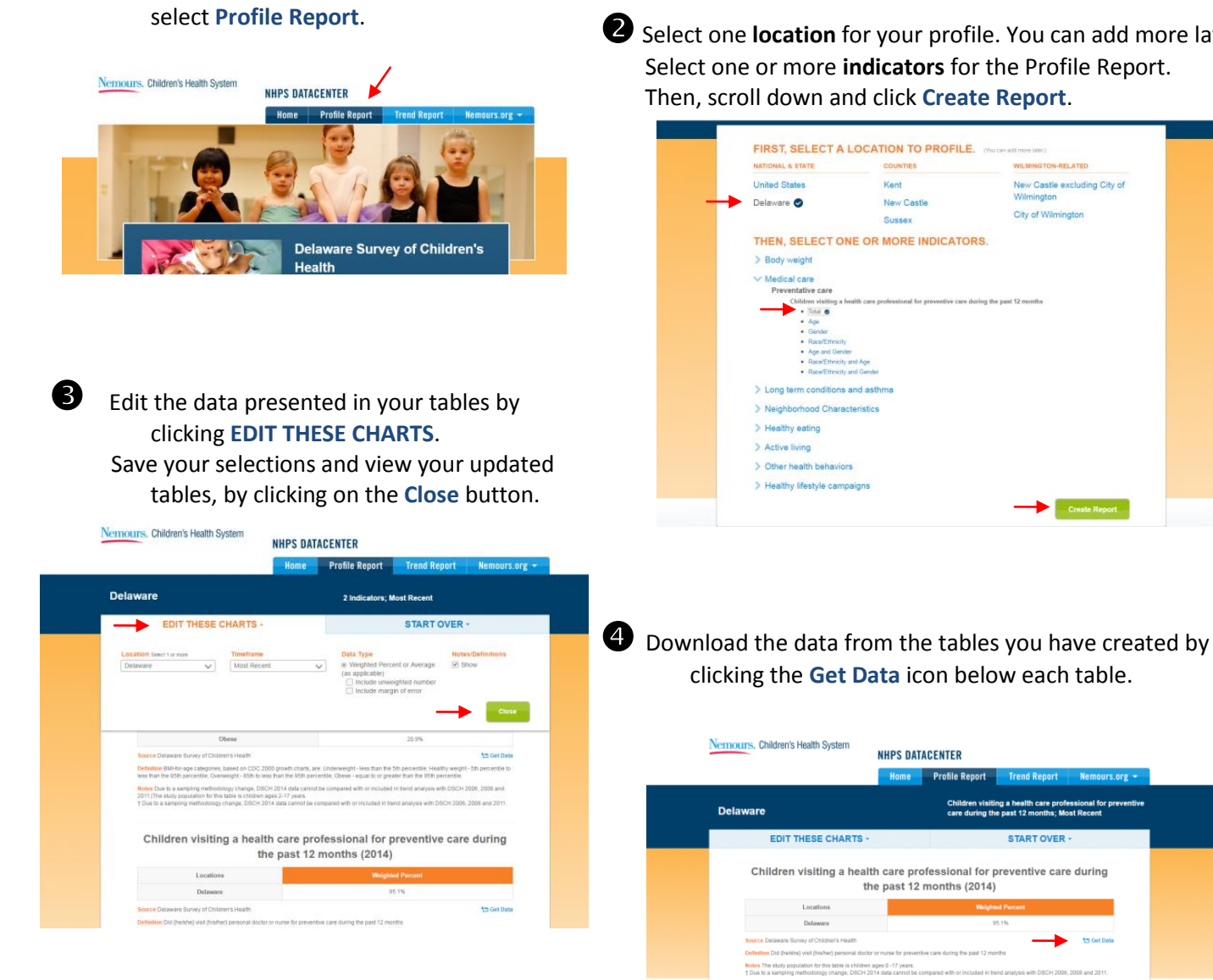

## Start a new profile report by clicking the **START OVER** button.

On the Datacenter homepage,

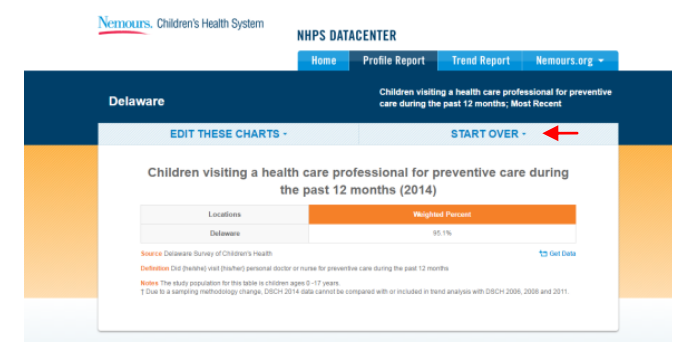

Select one **location** for your profile. You can add more later. Select one or more **indicators** for the Profile Report. Then, scroll down and click **Create Report**.

aton

### Nemours, Health & **Prevention Services**

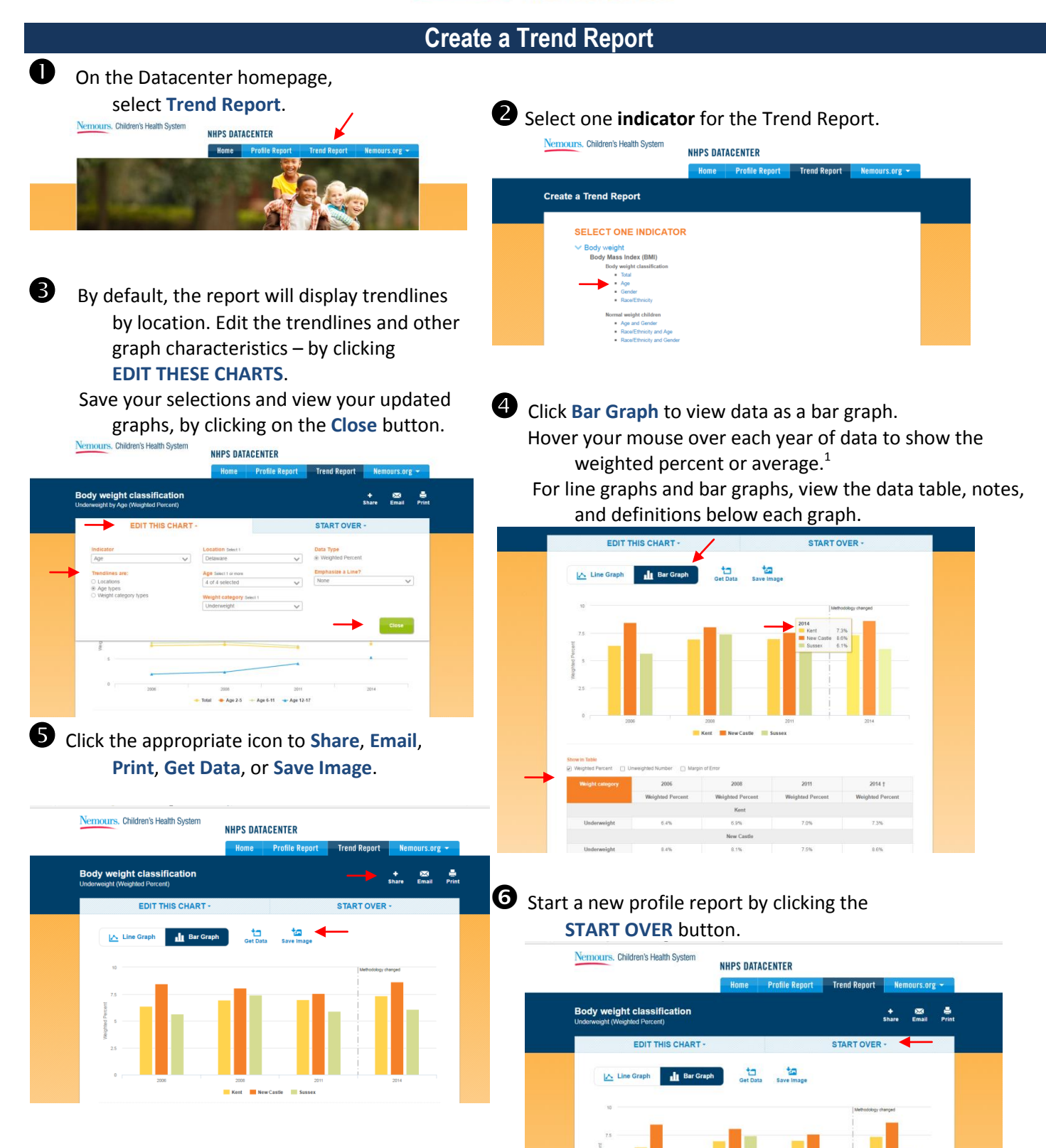

l  $<sup>1</sup>$  You will notice a break in the line graph trend between 2011 and 2014. This reflects a sampling methodology change in 2014 that prevents comparisons with 2006,</sup> 2008, and unadjusted 2011 data. Similarly, on bar graphs, a dashed vertical line separates 2011 and 2014 data denoting the change in methodology.